## 获取订单 ID

目录 [Hide]

1. 描述 2. 参数 3. [HTTP](http://manage.india.resellerclub.com/kb/answer/804) 方法 4. 测试 URL 请求范例 5. 返回值

描述 [Top](http://manage.india.resellerclub.com/kb/answer/1580)

根据域名获取与 Linux 独立服务器相关的订单

参数 [Top](http://manage.india.resellerclub.com/kb/answer/2062)

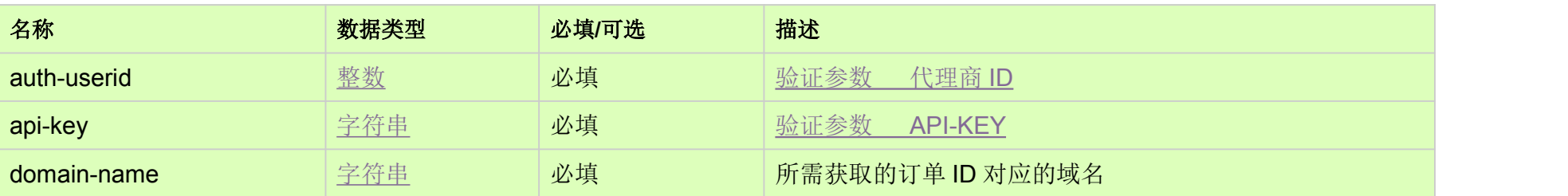

HTTP 方法 [Top](http://manage.india.resellerclub.com/kb/answer/2062)

GET

测试 URL 请求范例 [Top](http://manage.india.resellerclub.com/kb/answer/2062)

https://test.httpapi.com/api/dedicatedserver/linux/us/orderid.json?auth-userid=0&api-key=key&domain-name=domainname.asia

返回值包含与 Linux 独立服务器订单 ID 相关的域名